# **1. hodina: obecný úvod, proměnné, práce s poli**

- kdo je odkud, zkušenosti s programováním, k čemu by IDL používali
- Interactive Data Language, interpreted language
- knihovna matematických, statistických a signal&image processing funkcí
- k dispozici interaktivní pomůcky, ale v principu programovací jazyk
- puštění IDL, stručný popis uživatelského prostředí, ukázka běhu na Linuxové konzoli, zmínka o "vychytávkách" jako hromadné komentáře (+ značení komentářů, více příkazů na řádek, příkaz pokračující na dalším řádku), ukazování uzavírací závorky, prosvěcování stejných příkazů, sbalování celých procedur
- $\ldots$  demo<sup>"</sup>
- case insensitive (and space insensitive to an extent) jednoduchý příklad s "print"
- uchovávání posledních příkazů (šipka nahoru)
- $-$  vsuvka: ...journal"
- 3 základní typy proměnných: skalár, pole (1-8 dimenzí), struktura
- 12 základních datových typů (7 celočíselných, 2 reálné, 2 komplexní, 1 řetězec)

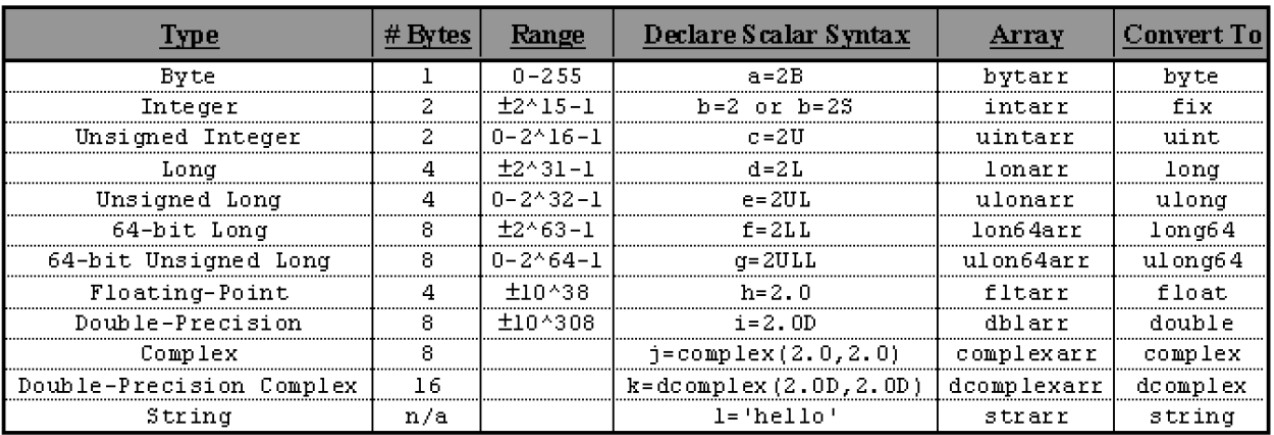

- není nutné proměnné deklarovat, zavedou se při prvním použití
- typ daný použitím (ať už přiřazenou hodnotou nebo z výpočtu plynoucí)
- ukázky pomocí "help": přiřazení hodnoty, součet dvou různých typů, podíl dvou celočíselných
- použití funkcí na převod mezi typy (posl. sloupeček tabulky)
- pole jsou indexována od nuly, můžeme použít kulatou i hranatou, hranatá "lepší"
- vytvoření pole 1. možnost: pomocí předposledního sloupce tabulky (alternativně s "/nozero")
- vytvoření pole 2. možnost: "make array", a=make array $(3, 4, /integer, value=5)$
- vytvoření pole 3. možnost: "replicate"
- vytvoření pole 4. možnost: "indgen", "findgen", atd.
- "indgen" vícerozměrného pole, přístup k elementům pomocí jednotlivých indexů vs. jednoho
- $-$ , array\_indices"; příklad: ind = array indices(a,20)
- přístup ke skupině indexů (2:5, 2:\*)
- operace s poli jako s celkem: pole \* číslo, pole \* pole (+ poznámka mocnění přes stříšku)
- operátor "mod"
- poznámka o povoleném "C++ zápise": ++, += (př 1: a=1 & b=a++ vs. a=1 & b=++a)
- přidání prvku do pole (alternativně: přidání řádku do 2d-pole)
- komplexní čísla: complex, real\_part, imaginary, conj
- volání funkcí na celá pole (příklad s "abs")
- poznámka o hodnotách "nan" a funkci "finite"
- "n elements", "size" (počet dimenzí, jednotlivé dimenze, kód typu, počet prvků)
- "total", "max", "min" (+ jak určit index maxima/minima, + /nan switch), "mean", "median", .stddev"
- $-$  . sort"
- vsuvka: "save", "restore", "reset"

## **uniq**

 $-$  b = a[uniq(a, sort(a))]

#### **reform**

#### **reverse**

```
– ; Create an array:
A = [[0,1,2], [3,4,5], [6,7,8]]; Print the array:
PRINT, 'Original Array:'
PRINT, A
; Reverse the columns of A.
PRINT, 'Reversed Columns:'
PRINT, REVERSE(A)
; Reverse the rows of A:
PRINT, 'Reversed Rows:'
PRINT, REVERSE(A, 2)
```
# **shift**

- $a = indgen(10)$  & print, shift(a, 1)
- $-$  a = indgen(5,5) & print, a & print, shift(a, 1)
- $-$  print, shift(a, 1,0)
- print,shift(a,0,1)

#### **rotate**

#### **transpose**

- $a = \text{indgen}(2, 3, 4)$
- $-$  b = transpose(a) & c = transpose(a,  $[1,2,0]$ )

# **invert, determ**

## #, ##

- ; 3-column by 2-row array:
- $-$  a = [  $[0, 1, 2]$ ,  $[3, 4, 5]$  ]
- ; 2-column by 3-row array:
- $-$  b = [ [0, 1], [2, 3], [4, 5] ]
- print, a # b
- print, a ## b
- $-$  relační operátory: "eq", "ne", "ge", "gt", "le", "lt"
- logické operátory: " $\&\&\",\,,\|",\,,\sim"$
- $-$  bitové operátory: "and", "or", "not", "xor"

## $\leq$   $\geq$

## **where**

Příklady:

- spočtěte 0.75 kvantil zadaného pole
- najděte prvek pole nejbližší zadanému číslu
- vypočtěte signum zadaného pole